## Communication Protocol V-A 1.1

### **I Command Format**

Command format are as follows:

Format 1:

FACID, <password(Max:16bytes)>, <command>, <data>;

Format 2:

FACID, <password(Max:16bytes)>, <command>, <data>; <command>, <data>; <and so on>

Note:

Do NOT input '<' and '>' when writing a command.

The semicolon at the end of command can be omitted.

Use format 2, you can set multiple parameters in one step, this function is very useful.

The yellow part means more <command>,<data>; you can input.

| Item     | Specification                                                                                                    |
|----------|----------------------------------------------------------------------------------------------------|
| FACID    | 5 bytes. It means the header of the command format.                                                                                             |
| password | Max 16 bytes. Only the right password can be used in command format. If less than 16 bytes, device will complement on right side automatically. |
| command  | Please refer to the command list below.                                                                                                    |
| data     | The parameters of command. Each parameter is divided by comma.                                                                                  |
| ;        | 1 byte, it is the ending character and in hex code (0x3B in hex code).                                                                          |

## **II Command List**

| Num. | Command   | Definition                  |
|------|-----------|-----------------------------|
| 1    | DEFAULT   | Go back to default settings |
| 2    | RESTART   | Restart device              |
| 3    | PASSWORD  | Change password             |
| 4    | AUTHORIZE | Set authorized numbers      |
| 5    | LOC       | Track by Interval           |
| 6    | GPRS      | Upload GPRS data            |
| 7    | TIME ZONE | Set time zone               |
| 8    | SMS       | SMS format                  |
| 9    | SDCARD    | Write/Read SD card          |
| 10   | QUERY     | Query the status of device  |
| 11   | OV        | Over-speed alarm            |
| 12   | VIB       | Vibration alarm             |
| 13   | MOVE      | Movement alarm              |
| 14   | GEOFENCE  | Geo-fence alarm             |
| 15   | CONFIG    | Config the mode of device   |

# **III Command Details**

|  |  | Δ |  |  |
|--|--|---|--|--|
|  |  |   |  |  |
|  |  |   |  |  |

| Command:     | FACID,123456,DEFAULT;                                           |
|--------------|-----------------------------------------------------------------|
| Description: | Set all settings to be default settings.                        |
| Note:        | Default password is 123456 and same for the following examples. |

# 2. RESTART

| Command:     | FACID,123456,RESTART;                                |
|--------------|------------------------------------------------------|
| Description: | Restart the device, but doesn't change any settings. |
| Note:        | Nothing!                                             |

# 3. PASSWORD

| Command:     | FACID,123456,PASSWORD,V= ;                 |
|--------------|--------------------------------------------|
| Description: | Change the old password "123456" to        |
| Note:        | New password equals or less than 16 bytes. |

# 4. AUTHORIZE

| Command:     | FACID,123456,AUTHORIZE, 1= ,2= ,3= ,4= ,5= ;                                                                                                    |
|--------------|----------------------------------------------------------------------------------------------------|
| Description: | Set the authorized numbers.  1=  first authorized number  2=  second authorized number                                                                                                    |
| Note:        | Number means phone number  Max five authorized numbers  Just want to set two authorized number:  FACID,123456,AUTHORIZE,1= ,4= ;  Set the second authorized number and delete the first authorized number:  FACID,123456,AUTHORIZE,1=,2= ; |

# 5. LOC

| Command:     | FACID,123456,LOC,I= ,T= ,L= ;                                                                                                    |
|--------------|----------------------------------------------------------------------------------------------------|
| Description: | Sent the GPS data to authorized numbers or sever automatically.  I=  Interval(must greater than zero, unit is sec.)  T=  Times(0~999, 999 means infinite)  L=  Distance(condition to sent GPS data, unit is meter) |
| Note:        | when set L= $\overline{100}$ , device will not sent GPS data if the distance from latest location to last location is less than 100 m.                                                                             |

## 6. GPRS

| Command: | FACID,1 | 23456,GPRS, | ADDR= | ,PORT= | ,NAME= | ,PASS= | ,APN= | , |
|----------|---------|-------------|-------|--------|--------|--------|-------|---|
|          | ID=     | ,MODE=      | ,HBE= | ,HBN=  | ,HBI=  | ,HBT=  | ,HBR= | ; |

| Description: | Set the parameters relate to GPRS.  ADDR=  IP or website of server PORT=  port of server NAME=  available name PASS=  correct password APN=  access point name ID=  identifier MODE=1/0  use UDP/TCP protocol HBE=1/0  activate/deactivate heart-beat packet HBN=  text content of heart-beat packet HBI=  interval time of heat-beat packet HBT=  total times of heat-beat packet HBR=1/0   restart device or not |
|--------------|----------------------------------------------------------------------------------------------------|
| Note:        | Heart-beat packet" is used to keep the GPRS connection constantly                                                                                                    |

# 7. TIME ZONE

| Command:     | FACID,123456,TIME ZONE,V= ;   |
|--------------|-------------------------------|
| Description: | Set time zone of local place. |
| Note:        | Nothing!                      |

# 8. SMS

| Command:     | FACID,123456,SMS,TEXT/LINK/FAST;                                                                                         |
|--------------|----------------------------------------------------------------------------------------------------|
| Description: | Set format of SMS.  TEXT  default format  LINK  Google link format  FAST  Tracker reply a SMS with position-info at once |
| Note:        | Nothing!                                                                                                    |

## 9. SDCARD

| Command:     | FACID,123456,SDCARD,LOG= ,READ= ,TEST;                                                                                         |
|--------------|----------------------------------------------------------------------------------------------------|
| Description: | LOG=1/0  write GPS data to SD card or not  READ=1/0  read GPS data from SD card or not  TEST  test the SD card is right or not |
| Note:        | Nothing!                                                                                                    |

# 10. QUERY

| Note:        | Nothing!                                                                       |
|--------------|--------------------------------------------------------------------------------|
| Description: | STATUS  inquires the parameters of device  LINK  to get a SMS with Google link |
| Command:     | FACID,123456,QUERY,STATUS/LINK;                                                |

# 11. OV

| Command:     | FACID,123456,OV,L= ;   |
|--------------|------------------------|
| Description: | Set the limited speed. |
| Note:        | Unit is Km/h.          |

| Command:     | FACID,123456,VIB,L= ;                                                                                                    |
|--------------|----------------------------------------------------------------------------------------------------|
| Description: | Set the vibration alarm.<br>L= $ 0\sim10(0 \text{ is to turn off function}, 1\sim10 \text{ means the sensitivity of vibration-sensor}, 1 \text{ is min and 10 is max})$ |
| Note:        | Nothing!                                                                                                    |

## 13. MOVE

| Command:     | FACID,123456,MOVE,L= ;                                                                                                    |
|--------------|----------------------------------------------------------------------------------------------------|
| Description: | When the tracker moves out of or moves in a preset circle scope, it will send an alarm to authorized numbers or server.  L=  the radius of a preset circle scope |
| Note:        | The center of circle scope is the latest point, if there is no latest point, the center is none.                                                                 |

# 14. GEOFENCE

| Command:     | FACID,123456,GEOFENCE,1=114.000000e/22.600000n,2=113.800000e/22.400000n;                                                                                                    |
|--------------|----------------------------------------------------------------------------------------------------|
| Description: | When the tracker moves out of or moves in a preset square scope, it will send an alarm to authorized numbers or server.  1 =  top left corner of the Geo-fence  2 =  bottom right corner of the Geo-fence |
| Note:        | Nothing!                                                                                                    |

# 15. CONFIG

| Command1:    | FACID,123456, CONFIG, poweren=1,poweron=10:30,poweroff=10:40;                                                                          |
|--------------|----------------------------------------------------------------------------------------------------|
| Description: | Set the Pet mode, tracker will work from 10:30 to 10:40 everyday, in other time tracker will not work.                                 |
|              | poweren=1/0  enable/disenable Pet mode                                                                                                 |
|              | poweron=  working start time                                                                                                    |
|              | poweroff=  working stop time                                                                                                    |
| Note:        | Start time and stop time should be in right range.                                                                                     |
|              |                                                                                                    |
| Command2:    | FACID,123456, CONFIG,gpssave=1;                                                                                                    |
| Description: | Set the power saving mode, power saving mode means when tracker has no work to do, it will close the GPS module and LED to save power. |
|              | gpssave=1/0  enable/disenable power saving mode                                                                                        |
| Note:        | Nothing!                                                                                                    |
|              |                                                                                                    |
| Command3:    | FACID,123456,CONFIG,gpsautosearch=60;                                                                                                  |
| Description: | Set the auto-search interval when tracker has nothing to do. gpsautosearch=  60~9999999 (unit is sec.)                                 |
| Note:        | Default auto-search interval is 600 seconds.                                                                                           |

#### **IV GPRS Data**

Data format: <Header><GPRMC>,<Flag>,<Alarm>,<State>,<Check Sum>

Note: Data does not include "<" and ">".

For example:

Server receives a GPRS packet from tracker as below:

#### In ASCII code:

STX, 102110830074542, \$GPRMC, 114229.000, A, 2238.2024, N, 11401.9619, E, 0.00, 0.00, 310811, ..., A\*64, F, Low Battery, imei: 012207005553885, 03, 113.1, Battery = 24%, ..., 1,460,01,2531,647E; 57

#### In hex code:

53 54 58 2C 31 30 32 31 31 30 38 33 30 30 37 34 35 34 32 2C 24 47 50 52 4D 43 2C 31 31 34 32 32 39 2E 30 30 30 2C 41 2C 32 32 33 38 2E 32 30 32 34 2C 4E 2C 31 31 34 30 31 2E 39 36 31 39 2C 45 2C 30 2E 30 30 2C 30 2E 30 30 2C 33 31 30 38 31 31 2C 2C 2C 41 2A 36 34 2C 46 2C 4C 6F 77 42 61 74 74 65 72 79 2C 69 6D 65 69 3A 30 31 32 32 30 37 30 30 35 35 35 33 38 38 35 2C 30 33 2C 31 31 33 2E 31 2C 42 61 74 74 65 72 79 3D 32 34 25 2C 2C 31 2C 34 36 30 2C 30 31 2C 32 35 33 31 2C 36 34 37 45 3B 35 37 0D 0A

# GPRS packet analysis:

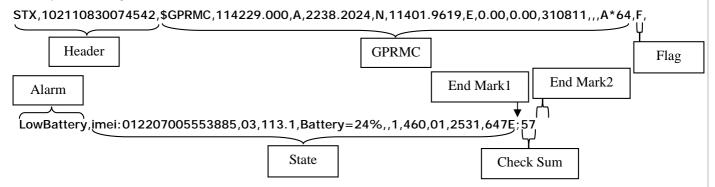

#### (1) Header includes:

### <STX><ID>

Example: STX,102110830074542,

Note:

| Parameter | Description                        | Example in hex code (Spaces as separator)       |
|-----------|------------------------------------|-------------------------------------------------|
| STX       | Fixed character                    | 53 54 58                                        |
| ID        | Identifier of device, max:16 bytes | 31 30 32 31 31 30 38 33 30 30 37 34<br>35 34 32 |

### (2) GPRMC includes:

\$GPRMC,hhmmss.ddd,S,xxmm.dddd,<N|S>,yyymm.dddd,<E|W>,s.s,h.h,ddmmyy,d.d,<E|W>,D\*HH Example: \$GPRMC,114229.000,A,2238.2024,N,11401.9619,E,0.00,0.00,310811,,,A\*64, Note:

| Parameter | Description | Example in ASCII code |
|-----------|-------------|-----------------------|
|-----------|-------------|-----------------------|

| hhmmss.ddd  | UTC time                                     | 11:42:29.000                            |
|-------------|----------------------------------------------|-----------------------------------------|
|             | hh = hours;                                  |                                         |
|             | mm = minutes;                                |                                         |
|             | ss = seconds;                                |                                         |
|             | ddd = decimal part of seconds                |                                         |
| S           | GPS status indicator, A = valid, V = invalid | A=Valid                                 |
| xxmm.dddd   | Latitude:                                    | 22 deg. 38.2024 min.                    |
|             | xx = degrees;                                |                                         |
|             | mm = minutes;                                |                                         |
|             | dddd = decimal part of minutes               |                                         |
| <n s></n s> | Either character N or character S            | N = North                               |
|             | N = North, S = South                         |                                         |
| yyymm.dddd  | Longitude:                                   | 114 deg. 01.9619 min.                   |
|             | yyy = degrees;                               |                                         |
|             | mm = minutes;                                |                                         |
|             | dddd = decimal part of minutes               |                                         |
| <e w></e w> | Either character E or character W            | E = East                                |
|             | E = East, W = West                           |                                         |
| s.s         | Speed, in unit of knot. (1 knot = 1.852 km)  | 0.00 Knots                              |
| h.h         | Heading, in unit of degree                   | 0.00 deg.                               |
| ddmmyy      | Date                                         | 310811                                  |
|             | dd = date;                                   |                                         |
|             | mm = month;                                  |                                         |
|             | yy = year                                    |                                         |
| d.d         | Magnetic variation                           | Normally blank                          |
| <e w></e w> | Either character W or character E            | Normally blank                          |
|             | W = West ,E=East                             |                                         |
| D           | Mode, either character A or D or E or N      | А                                       |
| *           | checksum delimiter                           | In case there would be one more         |
|             |                                              | comma (,) prior to *, GPRMC is still to |
|             |                                              | be ended by `*'.                        |
| НН          | Checksum                                     | 57                                      |
|             |                                              |                                         |

(3) Flag: GPS status indicator,  $\mathbf{F} = \text{valid}$ ,  $\mathbf{L} = \text{invalid}$ .

# (4) Alarm includes:

<Alarm>

Example: Help

Alarm table as below:

| Alarm name | Description                                |
|------------|--------------------------------------------|
| Move in    | Device moves in a preset circle scope.     |
| Move out   | Device moves out of a preset circle scope. |
| Geo in     | Device moves in a preset square scope.     |

| Geo out    | Device moves out of a preset square scope.     |
|------------|------------------------------------------------|
| OverSpeed  | Device's speed is more than the limited speed. |
| LowSpeed   | Device's speed is less than the limited speed. |
| Help       | SOS button is pressed for 3 seconds.           |
| VIB        | Device detects enough strength of vibration.   |
| LowBattery | Device has no enough power.                    |

### (4) State includes:

<IMEI>,<Num>,<Altitude>,<Battery>,,<Charger Flag>,<MCC>,<MNC>,<LAC>,<Cell ID> Example: imei:012207005553885,03,113.1,Battery=24%,,1,460,01,2531,647E Note:

| Parameter    | Description                                                | Example in ASCII code |
|--------------|------------------------------------------------------------|-----------------------|
| IMEI         | International Mobile Equipment Identity                    | imei:012207005553885  |
| Num          | Number of valid satellite when getting the latest GPS data | 03                    |
| Altitude     | Value of altitude, unit is m.                              | 113.1                 |
| Battery      | Percentage of surplus battery                              | Battery=24%           |
| Charger Flag | The status of charging, 1 means device is charging now.    | 1                     |
| MCC          | Mobile Country Code                                        | 460                   |
| MNC          | Mobile Network Code                                        | 01                    |
| LAC          | Location Area Code                                         | 2531,647E             |

(5) <End Mark1> is the end of data, it is fixed:

3B (in hex code); (in ASCII code)

(6) < Check Sum> is the sum of all data before in hex code, if the sum is more than 1 byte, use the low byte.

### Example:

35 37 (in hex code)

57 (in ASCII code)

(7) <End Mark2> is the end of packet, it is fixed:

OD OA (in hex code)